## カタログ等資料中の旧社名の扱いについて

2010 年 4 月 1 日を以って NEC エレクトロニクス株式会社及び株式会社ルネサステクノロジ が合併し、両社の全ての事業が当社に承継されております。従いまして、本資料中には旧社 名での表記が残っておりますが、当社の資料として有効ですので、ご理解の程宜しくお願い 申し上げます。

ルネサスエレクトロニクス ホームページ(http://www.renesas.com)

2010 年 4 月 1 日 ルネサスエレクトロニクス株式会社

【発行】ルネサスエレクトロニクス株式会社(http://www.renesas.com)

【問い合わせ先】http://japan.renesas.com/inquiry

### ご注意書き

- 1. 本資料に記載されている内容は本資料発行時点のものであり、予告なく変更することがあります。当社製品 のご購入およびご使用にあたりましては、事前に当社営業窓口で最新の情報をご確認いただきますとともに、 当社ホームページなどを通じて公開される情報に常にご注意ください。
- 2. 本資料に記載された当社製品および技術情報の使用に関連し発生した第三者の特許権、著作権その他の知的 財産権の侵害等に関し、当社は、一切その責任を負いません。当社は、本資料に基づき当社または第三者の 特許権、著作権その他の知的財産権を何ら許諾するものではありません。
- 3. 当社製品を改造、改変、複製等しないでください。
- 4. 本資料に記載された回路、ソフトウェアおよびこれらに関連する情報は、半導体製品の動作例、応用例を説 明するものです。お客様の機器の設計において、回路、ソフトウェアおよびこれらに関連する情報を使用す る場合には、お客様の責任において行ってください。これらの使用に起因しお客様または第三者に生じた損 害に関し、当社は、一切その責任を負いません。
- 5. 輸出に際しては、「外国為替及び外国貿易法」その他輸出関連法令を遵守し、かかる法令の定めるところに より必要な手続を行ってください。本資料に記載されている当社製品および技術を大量破壊兵器の開発等の 目的、軍事利用の目的その他軍事用途の目的で使用しないでください。また、当社製品および技術を国内外 の法令および規則により製造・使用・販売を禁止されている機器に使用することができません。
- 6. 本資料に記載されている情報は、正確を期すため慎重に作成したものですが、誤りがないことを保証するも のではありません。万一、本資料に記載されている情報の誤りに起因する損害がお客様に生じた場合におい ても、当社は、一切その責任を負いません。
- 7. 当社は、当社製品の品質水準を「標準水準」、「高品質水準」および「特定水準」に分類しております。また、 各品質水準は、以下に示す用途に製品が使われることを意図しておりますので、当社製品の品質水準をご確 認ください。お客様は、当社の文書による事前の承諾を得ることなく、「特定水準」に分類された用途に当 社製品を使用することができません。また、お客様は、当社の文書による事前の承諾を得ることなく、意図 されていない用途に当社製品を使用することができません。当社の文書による事前の承諾を得ることなく、 「特定水準」に分類された用途または意図されていない用途に当社製品を使用したことによりお客様または 第三者に生じた損害等に関し、当社は、一切その責任を負いません。なお、当社製品のデータ・シート、デ ータ・ブック等の資料で特に品質水準の表示がない場合は、標準水準製品であることを表します。
	- 標準水準: コンピュータ、OA 機器、通信機器、計測機器、AV 機器、家電、工作機械、パーソナル機器、 産業用ロボット
	- 高品質水準: 輸送機器(自動車、電車、船舶等)、交通用信号機器、防災・防犯装置、各種安全装置、生命 維持を目的として設計されていない医療機器(厚生労働省定義の管理医療機器に相当)
	- 特定水準: 航空機器、航空宇宙機器、海底中継機器、原子力制御システム、生命維持のための医療機器(生 命維持装置、人体に埋め込み使用するもの、治療行為(患部切り出し等)を行うもの、その他 直接人命に影響を与えるもの)(厚生労働省定義の高度管理医療機器に相当)またはシステム 等
- 8. 本資料に記載された当社製品のご使用につき、特に、最大定格、動作電源電圧範囲、放熱特性、実装条件そ の他諸条件につきましては、当社保証範囲内でご使用ください。当社保証範囲を超えて当社製品をご使用さ れた場合の故障および事故につきましては、当社は、一切その責任を負いません。
- 9. 当社は、当社製品の品質および信頼性の向上に努めておりますが、半導体製品はある確率で故障が発生した り、使用条件によっては誤動作したりする場合があります。また、当社製品は耐放射線設計については行っ ておりません。当社製品の故障または誤動作が生じた場合も、人身事故、火災事故、社会的損害などを生じ させないようお客様の責任において冗長設計、延焼対策設計、誤動作防止設計等の安全設計およびエージン グ処理等、機器またはシステムとしての出荷保証をお願いいたします。特に、マイコンソフトウェアは、単 独での検証は困難なため、お客様が製造された最終の機器・システムとしての安全検証をお願いいたします。
- 10. 当社製品の環境適合性等、詳細につきましては製品個別に必ず当社営業窓口までお問合せください。ご使用 に際しては、特定の物質の含有・使用を規制する RoHS 指令等、適用される環境関連法令を十分調査のうえ、 かかる法令に適合するようご使用ください。お客様がかかる法令を遵守しないことにより生じた損害に関し て、当社は、一切その責任を負いません。
- 11. 本資料の全部または一部を当社の文書による事前の承諾を得ることなく転載または複製することを固くお 断りいたします。
- 12. 本資料に関する詳細についてのお問い合わせその他お気付きの点等がございましたら当社営業窓口までご 照会ください。
- 注1. 本資料において使用されている「当社」とは、ルネサスエレクトロニクス株式会社およびルネサスエレク トロニクス株式会社がその総株主の議決権の過半数を直接または間接に保有する会社をいいます。
- 注 2. 本資料において使用されている「当社製品」とは、注 1 において定義された当社の開発、製造製品をいい ます。

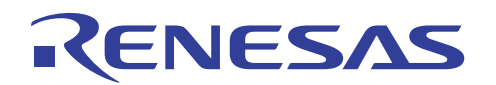

# SH7722/SH7731 SH7722/SH7731

SH7722 SH7731

### SH7722, SH7731

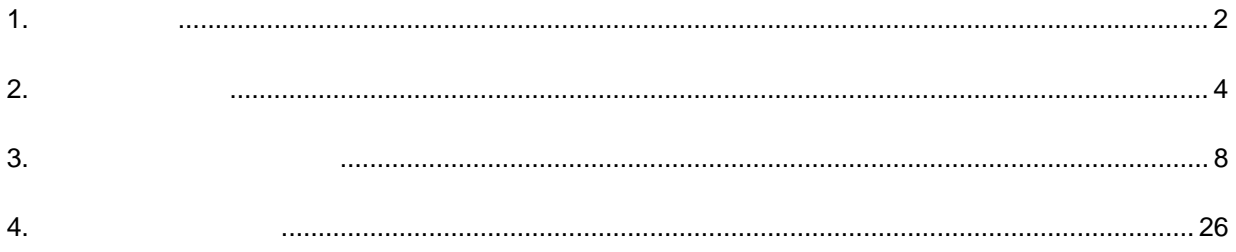

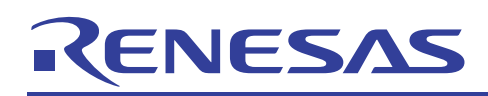

### $1.$

1.1 仕様

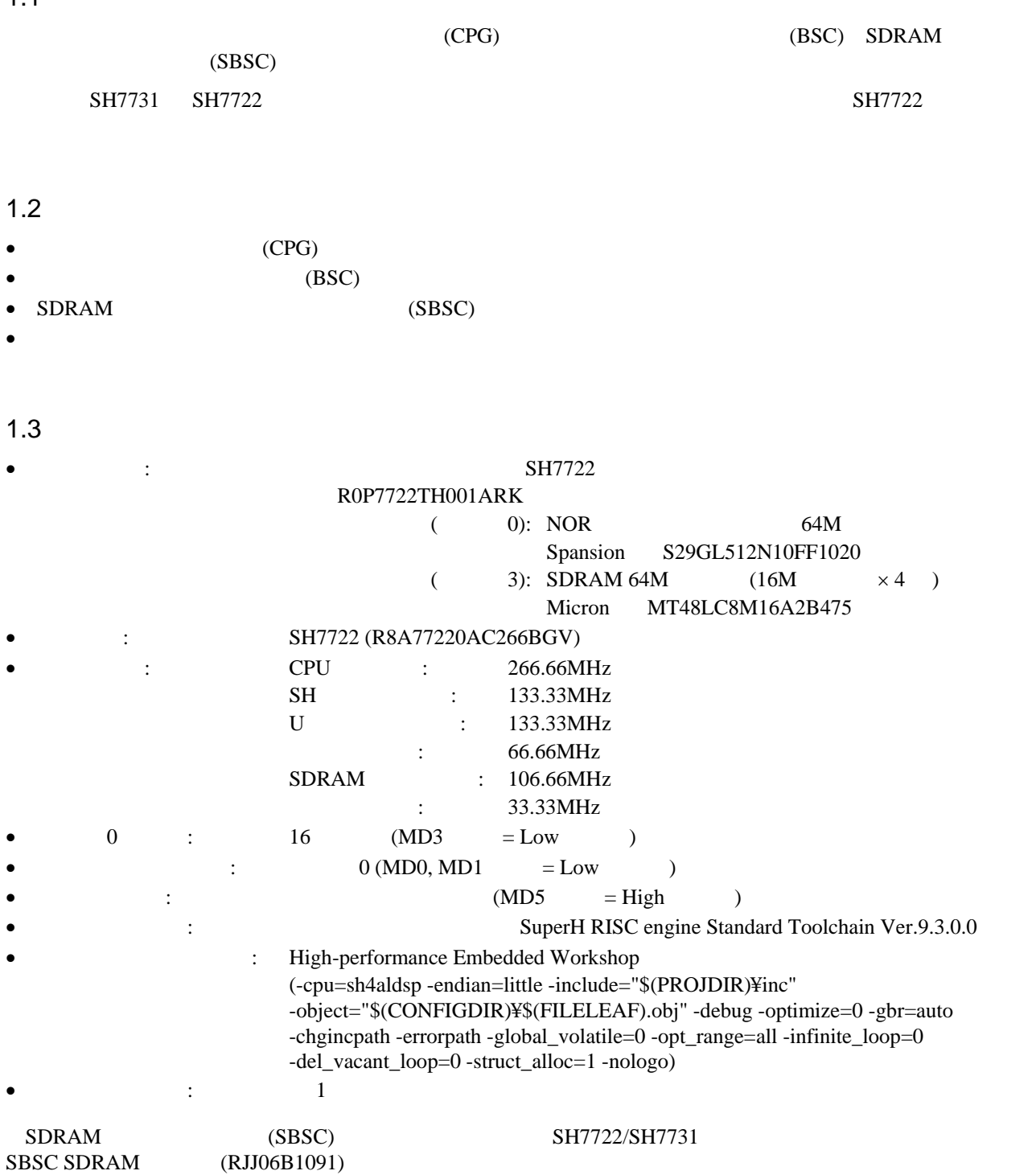

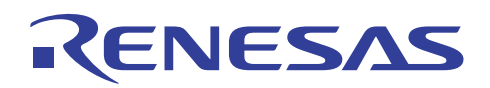

 $1$ 

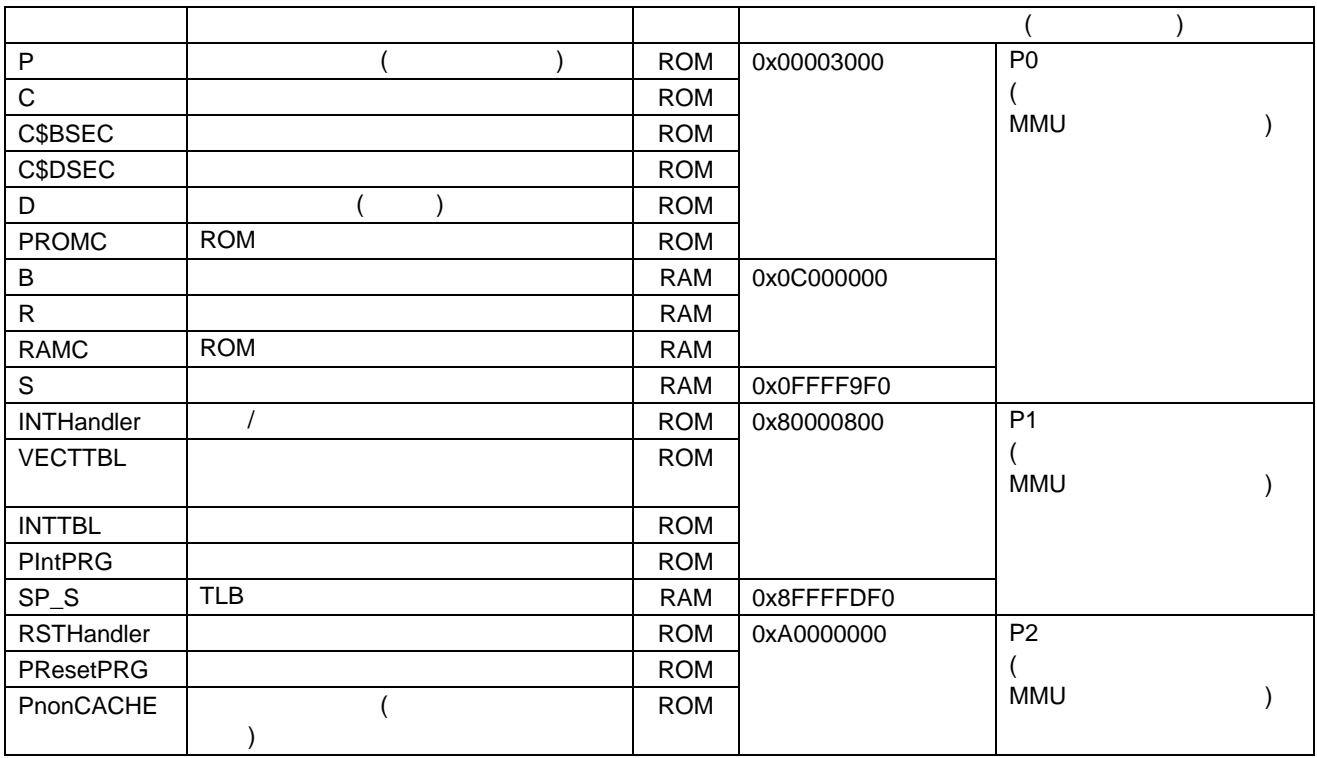

 $\mathbb{R}^2$ 

High-performance Embedded Workshop High-performance Embedded Workshop

 $(P) \rightarrow$  (E)  $\rightarrow$ 

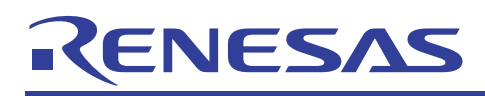

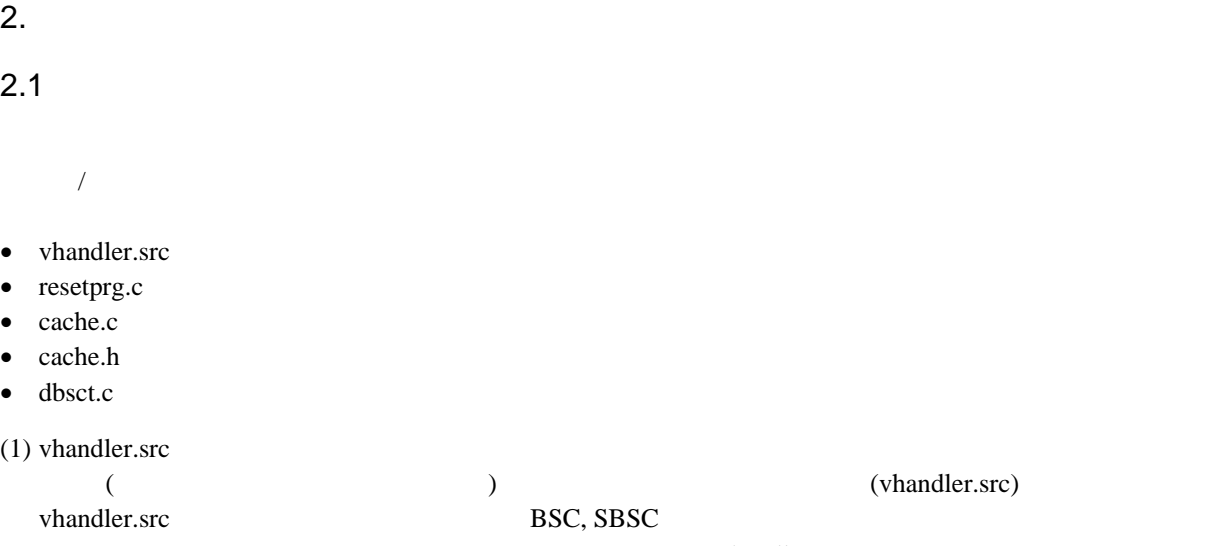

 $)$  (vhandler.src) BSC, SBSC (\_Reset\_handler)

### High-performance Embedded Workshop CPG BSC, SBSC

しています。また,TLB ミスハンドラも変更しています。

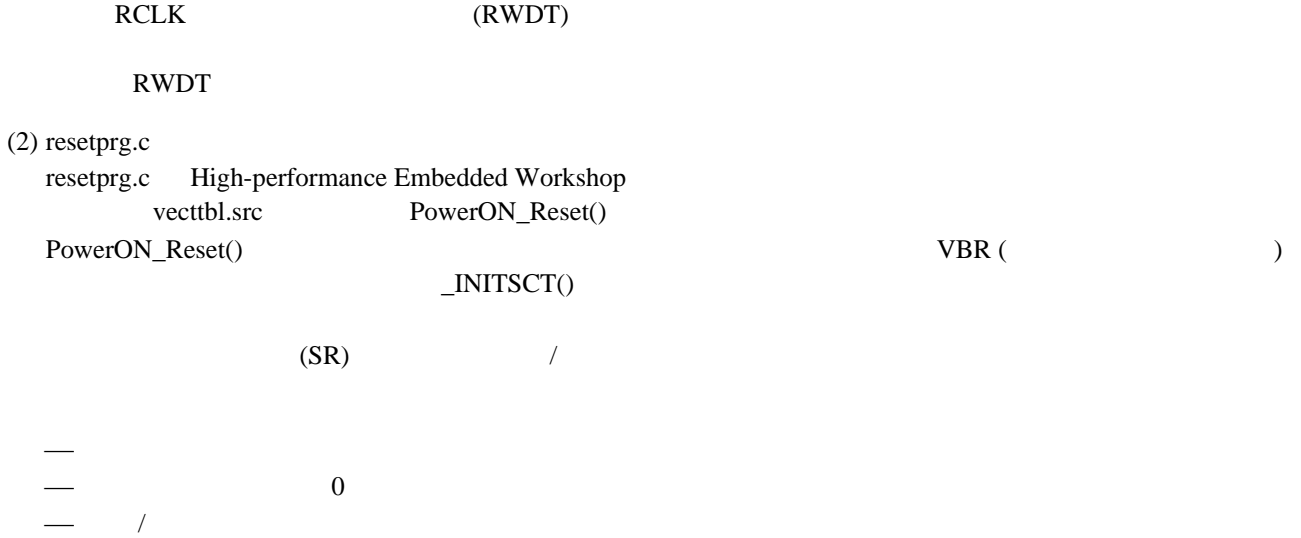

(3) cache.c

 $(P0, P1, P3)$ その際のキャッシュメモリへの書き込みモード (ライトスルー/コピーバック) について検討してくださ  $SH7730$ (RJJ06B0868) SH7730 (RJJ06B0923)  $SH7730$   $SH7730$ (RJJ06B0864)

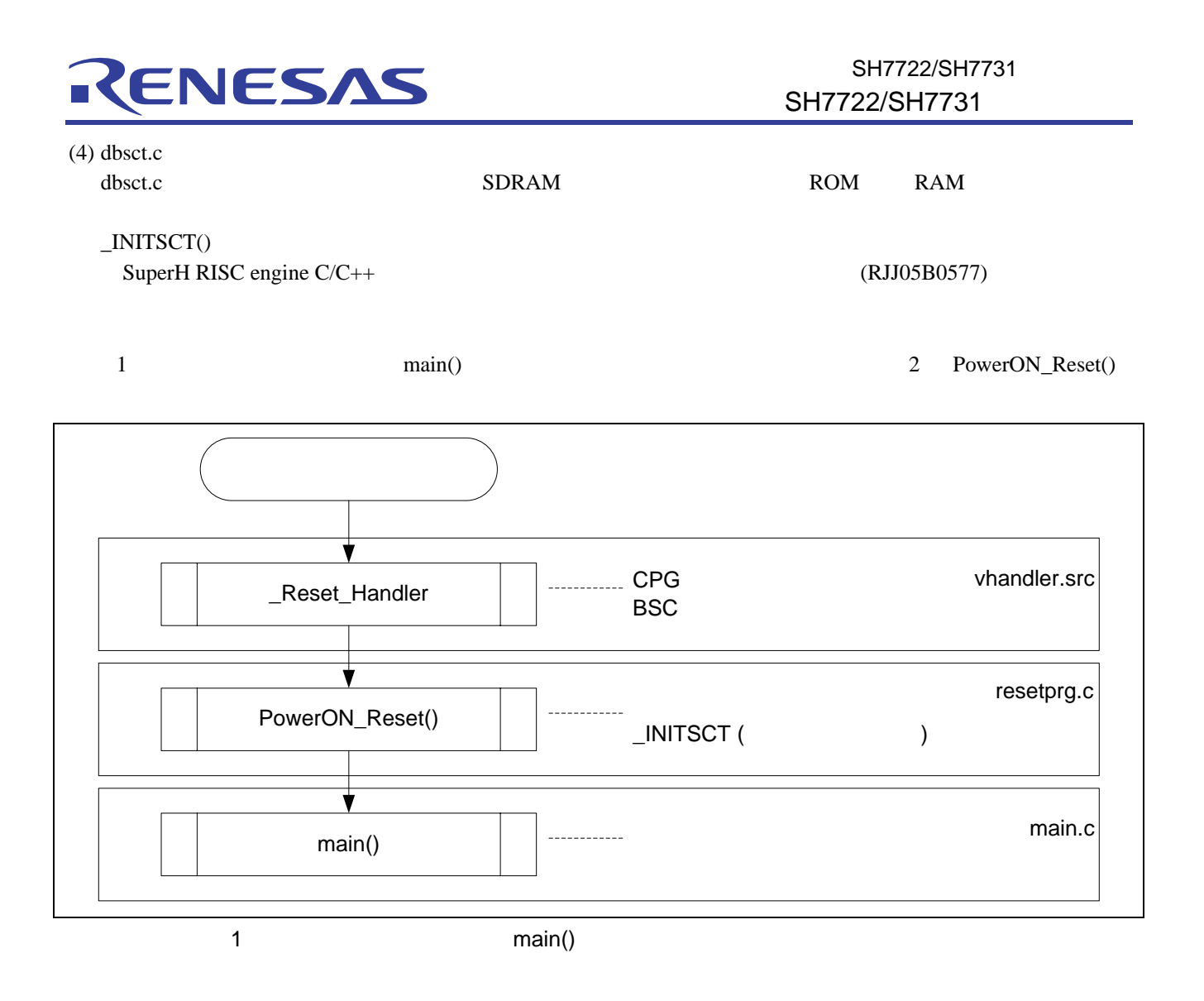

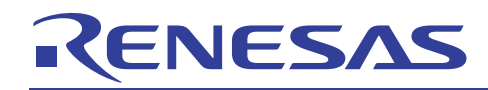

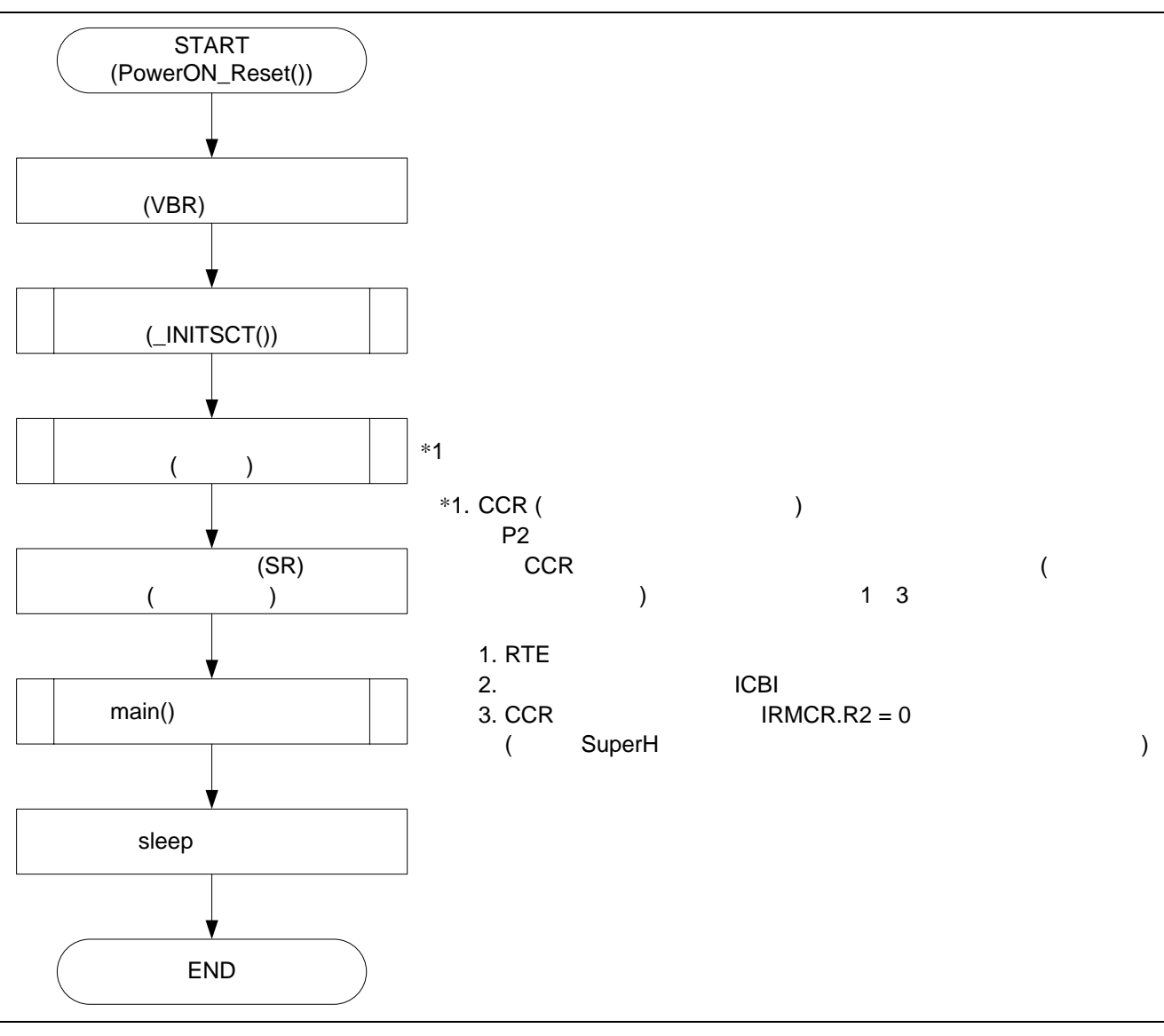

2 PowerON\_Reset()

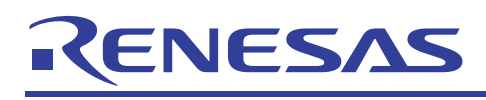

### $2.2$

 $2 \angle$ 

 $2 \angle$ モジュール 設定内容  $CPG$  ( )  $CPU$  : 266.66MHz SH : 133.33MHz U 133.33MHz : 66.66MHz SDRAM : 106.66MHz 33.33MHz BSC CS0: NOR  $: 16$  (\*1)  $\mathbb{R}^2 \times \mathbb{R}^3$  $\blacksquare$  -  $\blacksquare$  /  $\blacksquare$  -  $\blacksquare$  : 2  $\blacksquare$  : 2  $\blacksquare$ SBSC | 3  $512M$   $(8M \times 16)$   $)$  4 : 64M  $: 64$  $\div$  12  $\mathbb{R}^2 \times \mathbb{R}^2 \times \mathbb{R}^2$ CAS (CL): 3  $\frac{1}{\sqrt{2}}$  $*1$  O MD3

 $2.3$ 

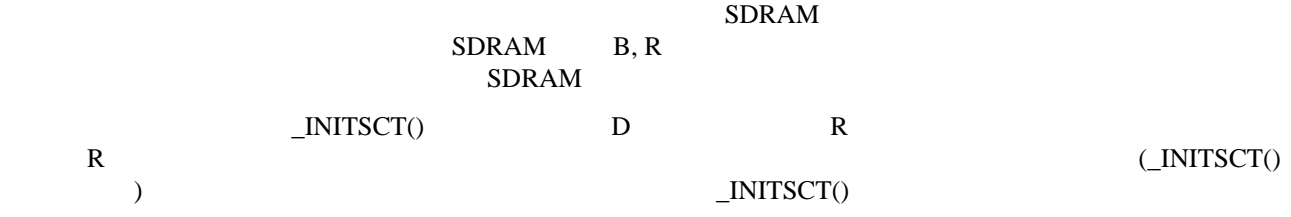

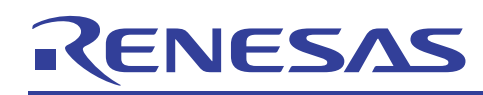

### $3.$

3.1 **The Contract Server Structure 12.1** The United Structure 13.1

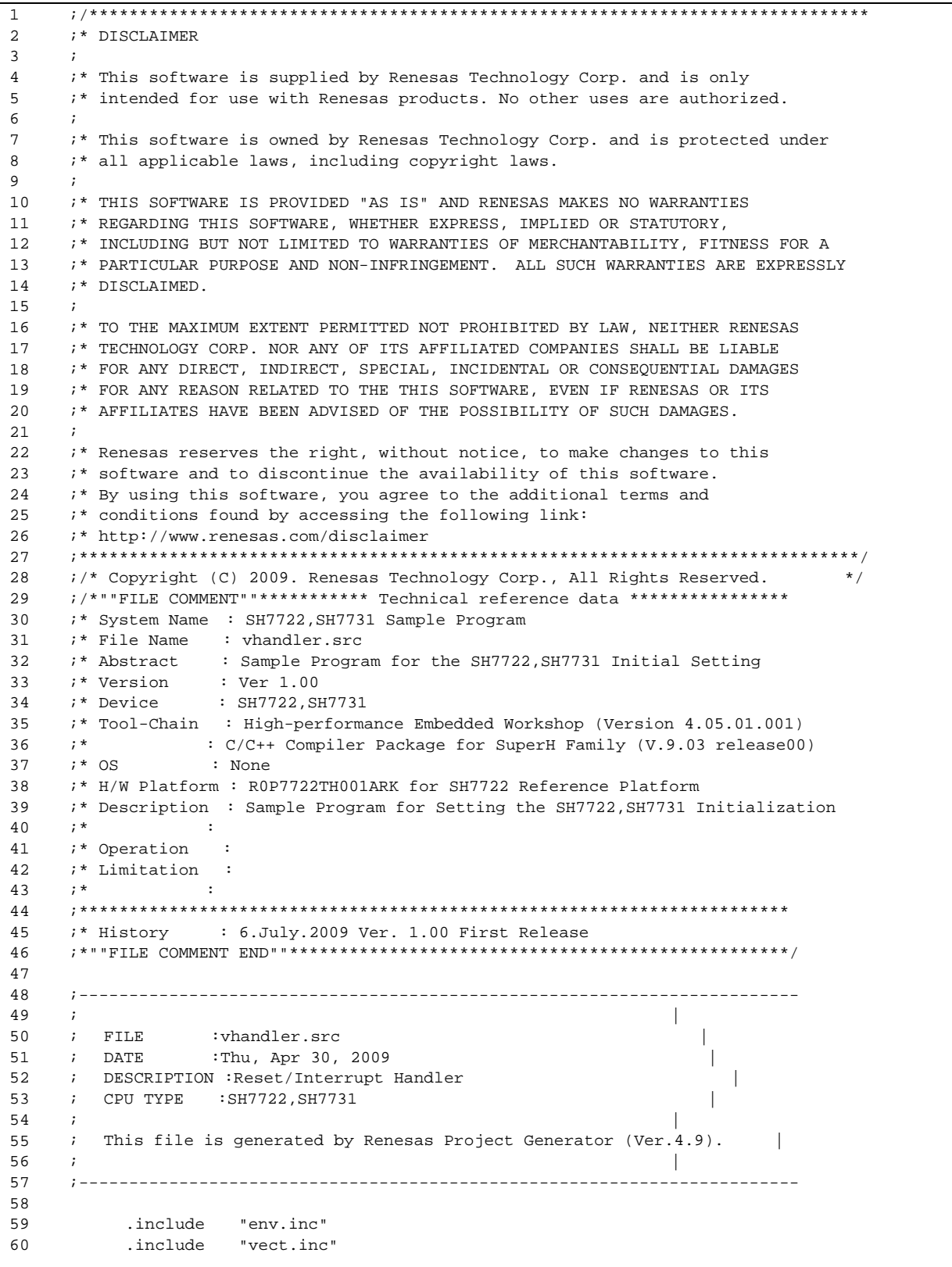

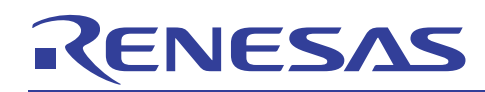

3.2 "vhandler.src"(2)

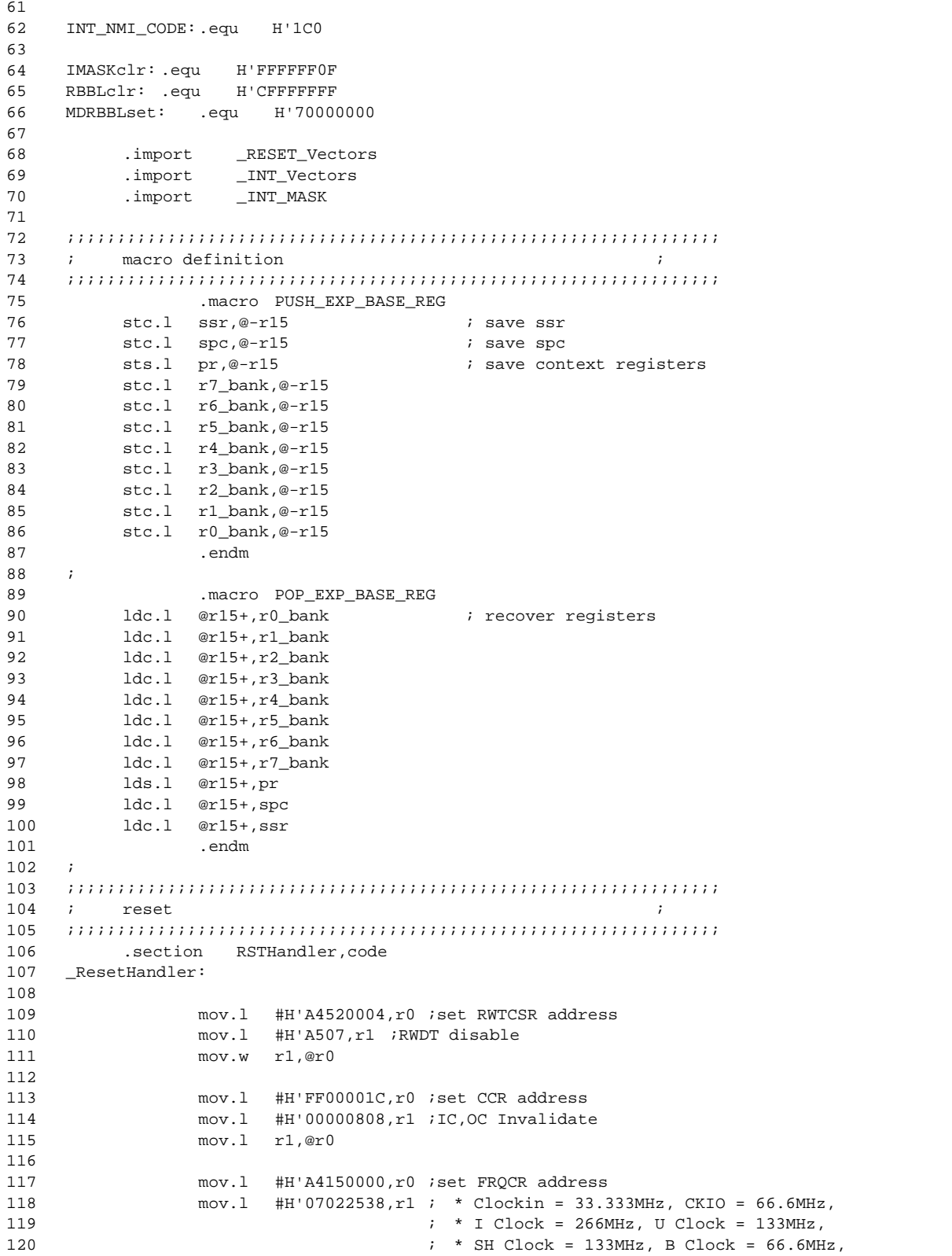

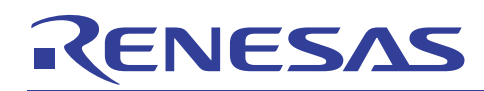

3.3 The state of the state of the state of the state of the state of the state of the state of the state of the state of the state of the state of the state of the state of the state of the state of the state of the state

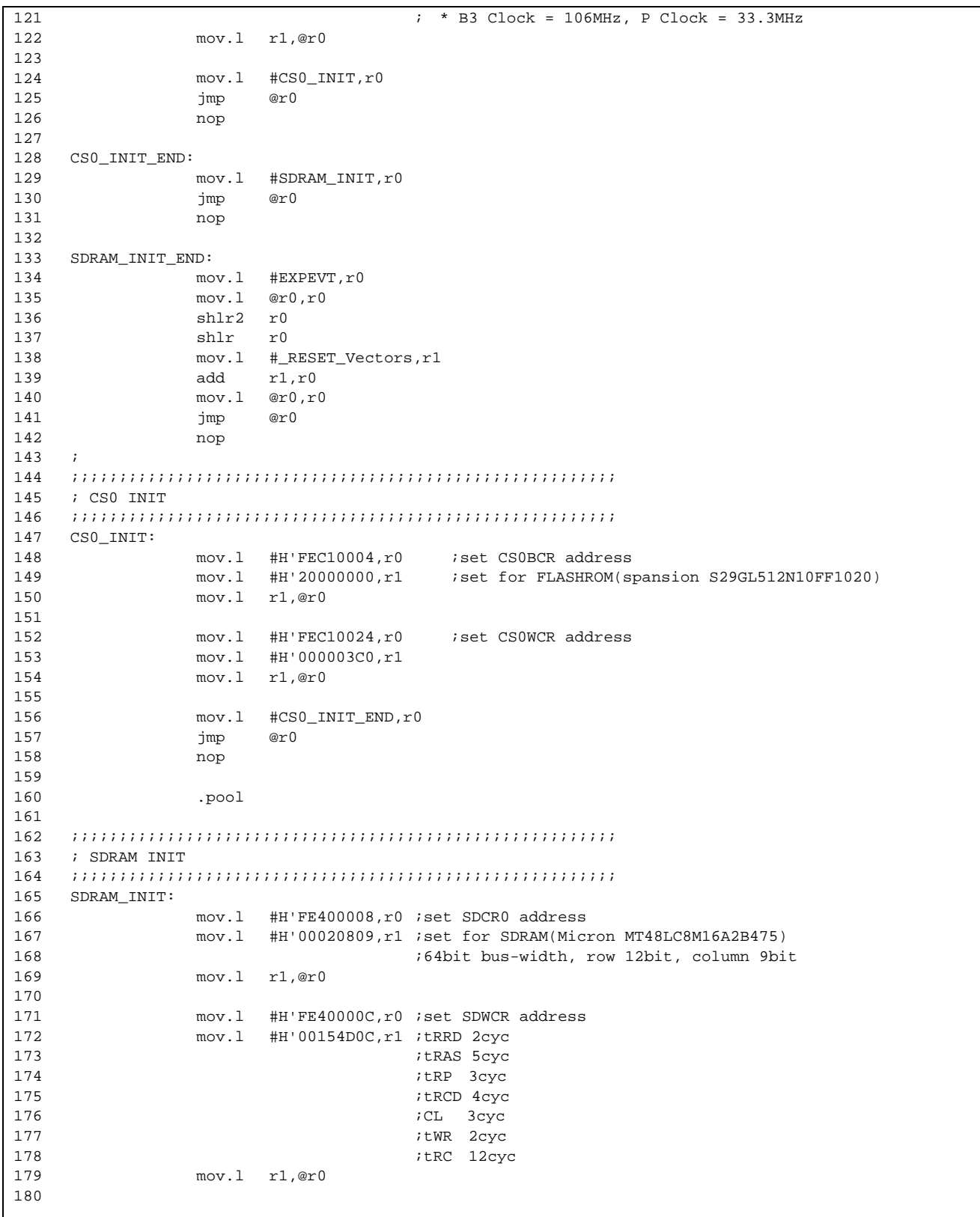

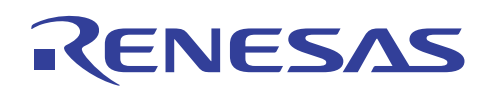

3.4 "vhandler.src"(4) 181 182 183 184 185 186 187 188 189 190 191 192 193 194 195 196 197 198 199 200 201 202 203 204 205 206 207 208 209 210 211 212 213 214 215 216 217 218 219  $220$  ; 221 ;;;;;;;;;;;;;;;;;;;;;;;;;;;;;;;;;;;;;;;;;;;;;;;;;;;;;;;;;;;;;;;;; 222  $223$ 224 225 226 227 228 229 230 231 232 233 234 235 236 237 238 239 240 ; mov.l #H'FE400010,r0 ;set SDPCR address mov.l #H'00000087,r1 ;default mov.l r1,@r0 mov.l #H'FE400018,r0 ;set RTCNT address mov.l #H'a55a0000,r1 mov.l r1,@r0 mov.l #H'FE40001C,r0 ;set RTCOR address mov.l #H'a55a0064,r1 ;refresh rate mov.l r1,@r0 mov.l #H'A4050186,r0 ;set SBSCR address mov.W #H'0044,r1 ;High speed mov.W r1,@r0 mov.l #H'000030d4,r0 LOOP1: dt r0<br>bf L0  $LOOP1$  ;200μs wait nop nop mov.l #H'FE400014,r0 ;set RTCSR address mov.l #H'a55a0010,r1 ;B3φ/16 mov.l r1,@r0 mov.l #H'FE500180,r0 ;set SDMR3(64bit bus-width, CL=3, burstR/W(burst length=1)) mov.b #H'00,r1 mov.b r1,@r0 mov.l #SDRAM\_INIT\_END,r0 jmp @r0 nop .pool ;;;;;;;;;;;;;;;;;;;;;;;;;;;;;;;;;;;;;;;;;;;;;;;;;;;;;;;;;;;;;;;;; exceptional interrupt .section INTHandler,code .export \_INTHandlerPRG \_INTHandlerPRG: \_ExpHandler: PUSH\_EXP\_BASE\_REG  $\mathbf{r}$ mov.l #EXPEVT, r0 ; set event address mov.l @r0,r1  $\qquad \qquad$  ; set exception code mov.l #\_INT\_Vectors,r0 ; set vector table address add  $#-(h'40), r1$  ; exception code -  $h'40$  shlr2 r1 shlr r1<br>mov.l @(r0,r1),r3 ; set interrupt function addr  $\cdot$ ; mov.l #\_INT\_MASK,r0 ; interrupt mask table addr  $shlr2$   $r1$  $mov.b$   $@(r0,r1),r1$  ; interrupt mask extu.b r1,r1

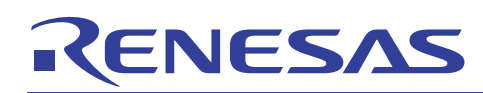

### SH7722/SH7731 SH7722/SH7731

3.5 "vhandler.src"(5)

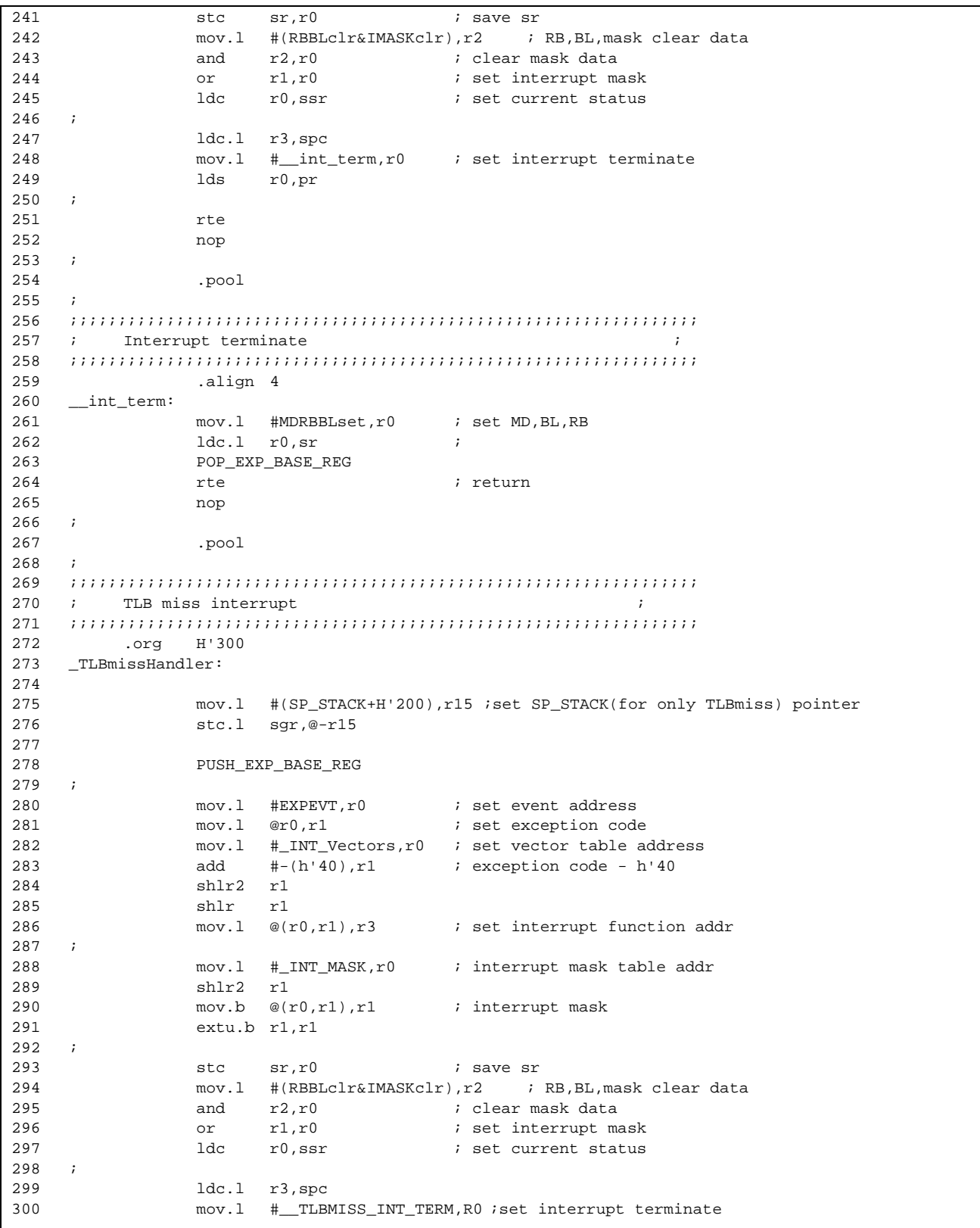

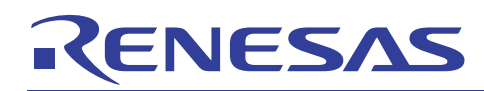

3.6 "vhandler.src"(6)

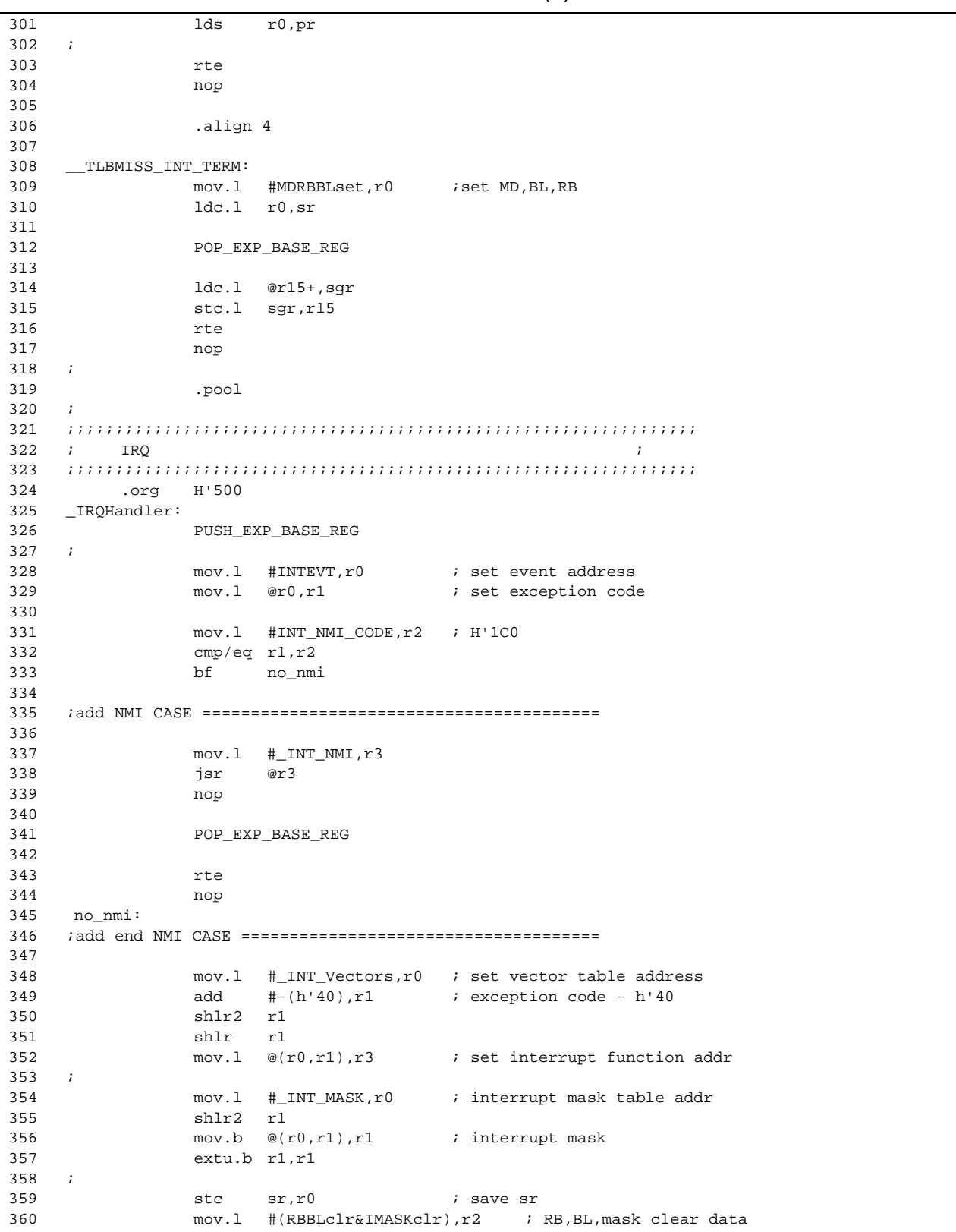

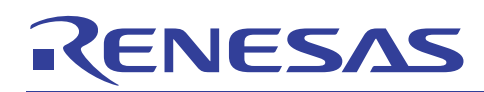

### 3.7 The state of the state of the "vhandler.src"(7)

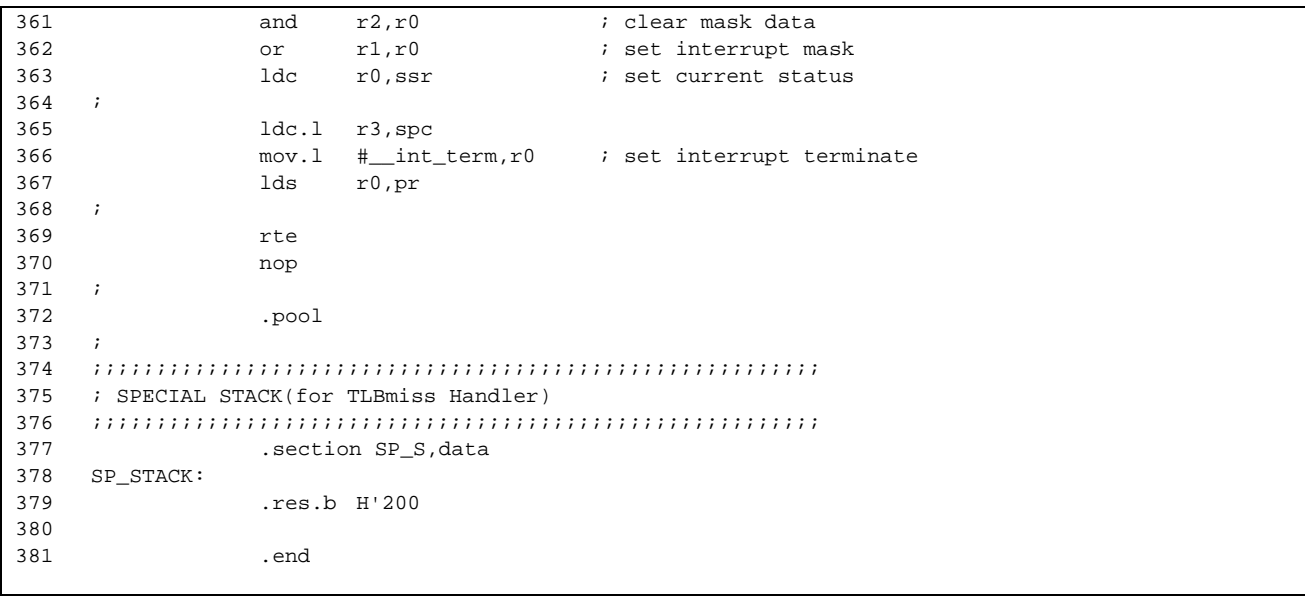

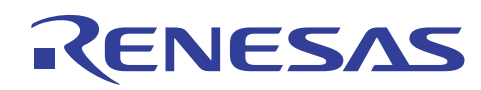

 $3.8$  "resetprg.c"(1) 1  $\overline{2}$ 3 4 5 6 7 8 9 10 11 12 13 14 15 16 17 18 19 20 21 22 23 24  $25$ 26  $27$  $28$ 29 30 31 32 33 34 35 36 37 38 39 40 41 42  $43$ 44 45 46 47 48 49 50 51  $52$ 53 54 55 56 57 58 59 60 61 62 /\*\*\*\*\*\*\*\*\*\*\*\*\*\*\*\*\*\*\*\*\*\*\*\*\*\*\*\*\*\*\*\*\*\*\*\*\*\*\*\*\*\*\*\*\*\*\*\*\*\*\*\*\*\*\*\*\*\*\*\*\*\*\*\*\*\*\*\*\*\*\*\*\*\*\*\*\*\* \* DISCLAIMER \* This software is supplied by Renesas Technology Corp. and is only \* intended for use with Renesas products. No other uses are authorized. \* This software is owned by Renesas Technology Corp. and is protected under \* all applicable laws, including copyright laws. \* THIS SOFTWARE IS PROVIDED "AS IS" AND RENESAS MAKES NO WARRANTIES \* REGARDING THIS SOFTWARE, WHETHER EXPRESS, IMPLIED OR STATUTORY, \* INCLUDING BUT NOT LIMITED TO WARRANTIES OF MERCHANTABILITY, FITNESS FOR A \* PARTICULAR PURPOSE AND NON-INFRINGEMENT. ALL SUCH WARRANTIES ARE EXPRESSLY \* DISCLAIMED. \* TO THE MAXIMUM EXTENT PERMITTED NOT PROHIBITED BY LAW, NEITHER RENESAS \* TECHNOLOGY CORP. NOR ANY OF ITS AFFILIATED COMPANIES SHALL BE LIABLE \* FOR ANY DIRECT, INDIRECT, SPECIAL, INCIDENTAL OR CONSEQUENTIAL DAMAGES \* FOR ANY REASON RELATED TO THE THIS SOFTWARE, EVEN IF RENESAS OR ITS \* AFFILIATES HAVE BEEN ADVISED OF THE POSSIBILITY OF SUCH DAMAGES. \* Renesas reserves the right, without notice, to make changes to this \* software and to discontinue the availability of this software. \* By using this software, you agree to the additional terms and \* conditions found by accessing the following link: \* http://www.renesas.com/disclaimer \*\*\*\*\*\*\*\*\*\*\*\*\*\*\*\*\*\*\*\*\*\*\*\*\*\*\*\*\*\*\*\*\*\*\*\*\*\*\*\*\*\*\*\*\*\*\*\*\*\*\*\*\*\*\*\*\*\*\*\*\*\*\*\*\*\*\*\*\*\*\*\*\*\*\*\*\*\*/ /\* Copyright (C) 2009. Renesas Technology Corp., All Rights Reserved. \*/ /\*""FILE COMMENT""\*\*\*\*\*\*\*\*\*\*\* Technical reference data \*\*\*\*\*\*\*\*\*\*\*\*\*\*\*\* \* System Name : SH7722,SH7731 Sample Program \* File Name : resetprg.c \* Abstract : Sample Program for the SH7722,SH7731 PowerON Reset \* Version : Ver 1.00 \* Device : SH7722,SH7731 \* Tool-Chain : High-performance Embedded Workshop (Version 4.05.01.001) \* : C/C++ Compiler Package for SuperH Family (V.9.03 release00) \* OS : None \* H/W Platform : R0P7722TH001ARK for SH7722 Reference Platform \* Description : Sample Program for Setting the SH7722,SH7731 Initialization  $\star$  :  $\cdot$  :  $\cdot$  : \* Operation : \* Limitation :  $\star$  :  $\cdot$  :  $\cdot$  : \*\*\*\*\*\*\*\*\*\*\*\*\*\*\*\*\*\*\*\*\*\*\*\*\*\*\*\*\*\*\*\*\*\*\*\*\*\*\*\*\*\*\*\*\*\*\*\*\*\*\*\*\*\*\*\*\*\*\*\*\*\*\*\*\*\*\*\*\*\*\* \* History : 6.July.2009 Ver. 1.00 First Release \*""FILE COMMENT END""\*\*\*\*\*\*\*\*\*\*\*\*\*\*\*\*\*\*\*\*\*\*\*\*\*\*\*\*\*\*\*\*\*\*\*\*\*\*\*\*\*\*\*\*\*\*\*\*\*\*/ /\*\*\*\*\*\*\*\*\*\*\*\*\*\*\*\*\*\*\*\*\*\*\*\*\*\*\*\*\*\*\*\*\*\*\*\*\*\*\*\*\*\*\*\*\*\*\*\*\*\*\*\*\*\*\*\*\*\*\*\*\*\*\*\*\*\*\*\*\*\*\*/  $\frac{1}{\sqrt{2}}$  /\* /\* FILE : resetprg.c  $\rightarrow$  \*/ /\* DATE :Wed, Apr 22, 2009 \*/ /\* DESCRIPTION : Reset Program /\* CPU TYPE :SH7722,SH7731 \*/  $\frac{1}{\sqrt{2}}$  /\* /\* This file is generated by Renesas Project Generator (Ver.4.9). \*/  $\frac{1}{\sqrt{2}}$  \* /\*\*\*\*\*\*\*\*\*\*\*\*\*\*\*\*\*\*\*\*\*\*\*\*\*\*\*\*\*\*\*\*\*\*\*\*\*\*\*\*\*\*\*\*\*\*\*\*\*\*\*\*\*\*\*\*\*\*\*\*\*\*\*\*\*\*\*\*\*\*\*/

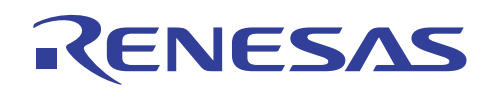

### SH7722/SH7731 SH7722/SH7731

3.9 Tresetprg.c"(2)

```
61 
62 
63 
64 
65 
66 
67 
68 
69 
70 
71 
72 
73 
74 
75 
76 
77 
78 
79 
80 
81 
82 
83 
84 
9586 
87 
88 
89 
9091 
92 
93 
94 
95 
96 
97 
98 
99 
100 
101 
102 
103 
104 
105 
106 
107 
108 
109 
110 
111 
112 
113 
114 
115 
116 
117 
118 
119 
120 
      #include <machine.h> 
      #include <_h_c_lib.h> 
     //#include <stddef.h> // Remove the comment when you use errno 
     //#include <stdlib.h> // Remove the comment when you use rand() 
     #include "typedefine.h" 
     #include "stacksct.h" 
     #include "cache.h" 
     #define SR_Init 0x40000000 
     #define INT_OFFSET 0x100UL 
     #define RAMCR_ADDRESS 0xff000074 
     #define RAMCR_INIT_VALUE 0x00000200 
      #ifdef __cplusplus 
      extern "C" { 
     #endif 
      extern void INTHandlerPRG(void); 
     void PowerON Reset(void);
      void Manual_Reset(void); 
     void main(void); 
     #ifdef __cplusplus 
     } 
     #endif 
     //#ifdef __cplusplus // Enable I/O in the application(both SIM I/O and hardware I/O)
     //extern "C" { 
     //#endif 
     //extern void _INIT_IOLIB(void); 
     //extern void _CLOSEALL(void); 
     //#ifdef __cplusplus 
     //} 
     //#endif 
     //extern void srand(_UINT); // Remove the comment when you use rand() 
     //extern _SBYTE *_s1ptr; // Remove the comment when you use strtok() 
                                      // Use Hardware Setup
      //extern "C" { 
    //#endif 
    //extern void HardwareSetup(void); 
     //#ifdef __cplusplus 
     //} 
     //#endif 
     //#ifdef __cplusplus // Remove the comment when you use global class object 
     //extern "C" { // Sections C$INIT and C$END will be generated 
     //#endif 
    //extern void _CALL_INIT(void); 
    //extern void _CALL_END(void); 
      //#ifdef __cplusplus 
      //} 
     //#endif 
     \gamma^* = = = = ResetPRG = = = \ast/
     #pragma section ResetPRG 
     /* = = = = \frac{1}{2} = = = \frac{1}{2} = = = \frac{1}{2} /
    #pragma entry PowerON_Reset 
     /*""FUNC COMMENT""***************************************************
```
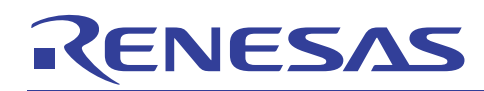

 $3.10$  "resetprg.c"(3)

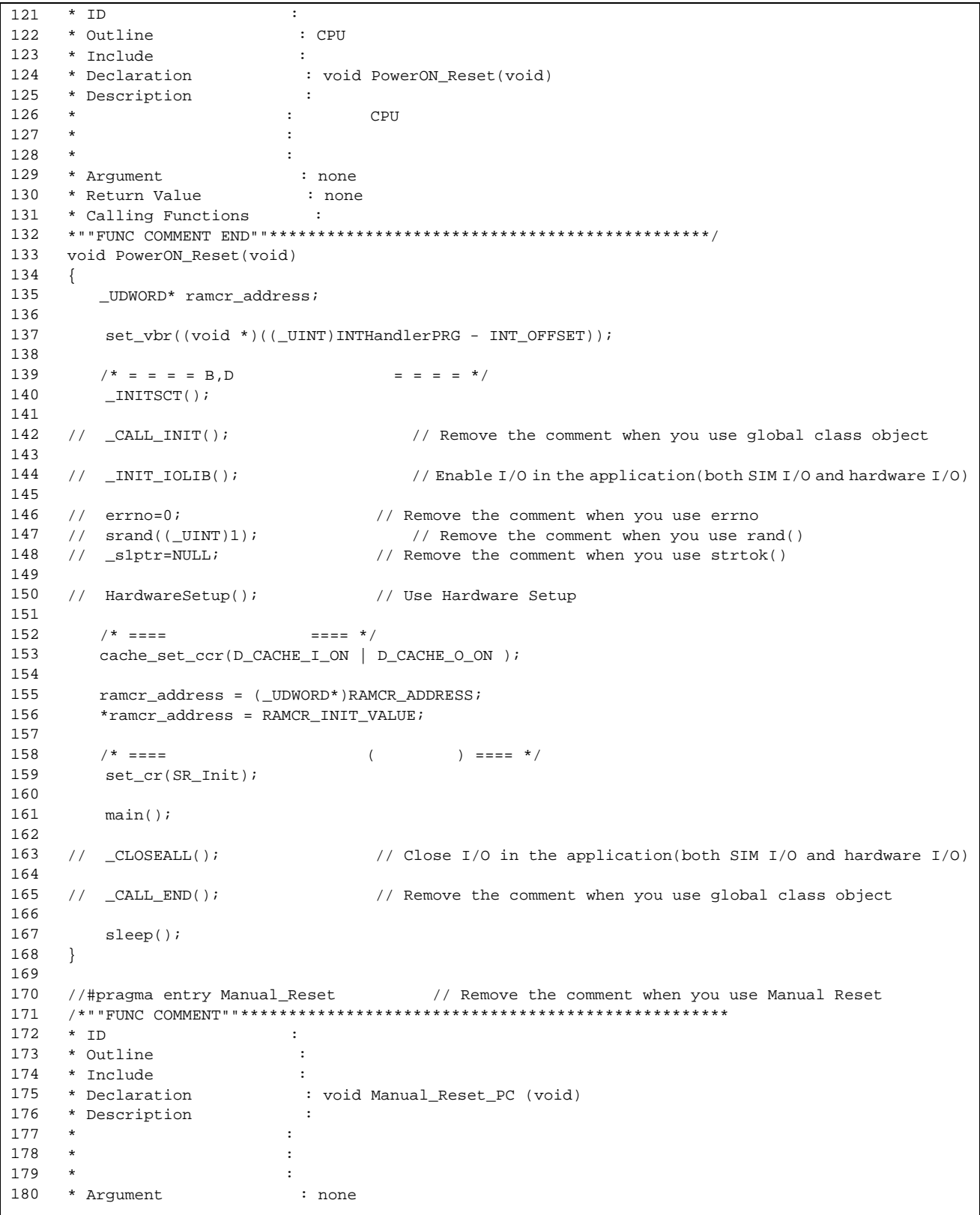

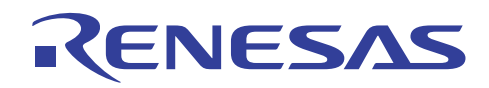

 $3.11$  "resetprg.c"(4)

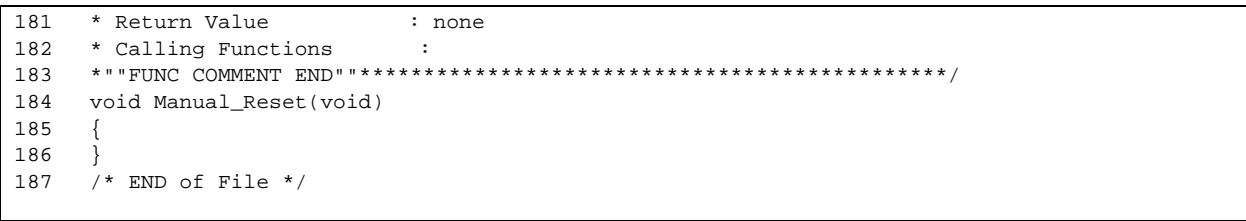

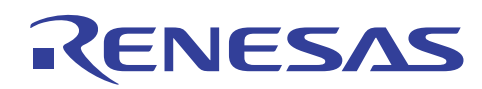

 $3.12$  "cache.c"(1) 1  $\overline{2}$ 3 4 5 6 7 8 9 10 11 12 13 14 15 16 17 18 19 20 21 22 23 24  $25$ 26  $27$  $28$ 29 30 31 32 33 34 35 36 37 38 39 40 41 42 43 44 45 46 47 48 49 50 51  $52$ 53 54 55 56 57 58 59  $60$ /\*\*\*\*\*\*\*\*\*\*\*\*\*\*\*\*\*\*\*\*\*\*\*\*\*\*\*\*\*\*\*\*\*\*\*\*\*\*\*\*\*\*\*\*\*\*\*\*\*\*\*\*\*\*\*\*\*\*\*\*\*\*\*\*\*\*\*\*\*\*\*\*\*\*\*\*\*\* \* DISCLAIMER \* This software is supplied by Renesas Technology Corp. and is only \* intended for use with Renesas products. No other uses are authorized. \* This software is owned by Renesas Technology Corp. and is protected under \* all applicable laws, including copyright laws. \* THIS SOFTWARE IS PROVIDED "AS IS" AND RENESAS MAKES NO WARRANTIES \* REGARDING THIS SOFTWARE, WHETHER EXPRESS, IMPLIED OR STATUTORY, \* INCLUDING BUT NOT LIMITED TO WARRANTIES OF MERCHANTABILITY, FITNESS FOR A \* PARTICULAR PURPOSE AND NON-INFRINGEMENT. ALL SUCH WARRANTIES ARE EXPRESSLY \* DISCLAIMED. \* TO THE MAXIMUM EXTENT PERMITTED NOT PROHIBITED BY LAW, NEITHER RENESAS \* TECHNOLOGY CORP. NOR ANY OF ITS AFFILIATED COMPANIES SHALL BE LIABLE \* FOR ANY DIRECT, INDIRECT, SPECIAL, INCIDENTAL OR CONSEQUENTIAL DAMAGES \* FOR ANY REASON RELATED TO THE THIS SOFTWARE, EVEN IF RENESAS OR ITS \* AFFILIATES HAVE BEEN ADVISED OF THE POSSIBILITY OF SUCH DAMAGES. \* Renesas reserves the right, without notice, to make changes to this \* software and to discontinue the availability of this software. \* By using this software, you agree to the additional terms and \* conditions found by accessing the following link: \* http://www.renesas.com/disclaimer \*\*\*\*\*\*\*\*\*\*\*\*\*\*\*\*\*\*\*\*\*\*\*\*\*\*\*\*\*\*\*\*\*\*\*\*\*\*\*\*\*\*\*\*\*\*\*\*\*\*\*\*\*\*\*\*\*\*\*\*\*\*\*\*\*\*\*\*\*\*\*\*\*\*\*\*\*\*/ /\* Copyright (C) 2009. Renesas Technology Corp., All Rights Reserved. \*/ /\*""FILE COMMENT""\*\*\*\*\*\*\*\*\*\*\* Technical reference data \*\*\*\*\*\*\*\*\*\*\*\*\*\*\*\* \* System Name : SH7722,SH7731 Sample Program \* File Name : cache.c \* Abstract : Sample Program for Setting the SH7722,SH7731 Cache \* Version : Ver 1.00 \* Device : SH7722,SH7731 \* Tool-Chain : High-performance Embedded Workshop (Version 4.05.01.001) \* : C/C++ Compiler Package for SuperH Family (V.9.03 release00) : None \* H/W Platform : R0P7722TH001ARK for SH7722 Reference Platform \* Description : Sample Program for Setting the SH7722,SH7731 Cache  $\star$  :  $\cdot$  :  $\cdot$  : \* Operation : \* Limitation :  $\star$  :  $\cdot$  :  $\cdot$  : \*\*\*\*\*\*\*\*\*\*\*\*\*\*\*\*\*\*\*\*\*\*\*\*\*\*\*\*\*\*\*\*\*\*\*\*\*\*\*\*\*\*\*\*\*\*\*\*\*\*\*\*\*\*\*\*\*\*\*\*\*\*\*\*\*\*\*\*\*\*\* \* History : 6.July.2009 Ver. 1.00 First Release \*""FILE COMMENT END""\*\*\*\*\*\*\*\*\*\*\*\*\*\*\*\*\*\*\*\*\*\*\*\*\*\*\*\*\*\*\*\*\*\*\*\*\*\*\*\*\*\*\*\*\*\*\*\*\*\*/ #include <machine.h> #include "iodefine.h" #include "cache.h"  $\#$ pragma section nonCACHE /\* CS0  $\frac{1}{2}$ /\*""FUNC COMMENT""\*\*\*\*\*\*\*\*\*\*\*\*\*\*\*\*\*\*\*\*\*\*\*\*\*\*\*\*\*\*\*\*\*\*\*\*\*\*\*\*\*\*\*\*\*\*\*\*\*\*\* \* ID : \* Outline : \* Include : : void cache\_set\_ccr(unsigned int i\_mode) \* Description  $\star$  : the set of the set of the set of the set of the set of the set of the set of the set of the set of the set of the set of the set of the set of the set of the set of the set of the set of the set of the set of the s \* Argument : unsigned int i\_mode \* : 以下のモードを論理和で設定します。

# RENESAS

SH7722/SH7731 SH7722/SH7731

3.13 "cache.c"(2) 61 62 63 64 65 66 67 68 69 70 71 72 73 74 75 76 77 78 79 80 81 82 83 84 85 86 87 88 89  $90$ 91 92 93 94 95 96 97 98 99 100 101 102 103 104 105 void cache\_Purge\_OCBP(unsigned long \*i\_pstart, unsigned long \*i\_pend) 106 107 108 109 110 111 112 113 114 115 116 117 118 119 120 \*  $\qquad \qquad : \text{D\_CACHE\_I\_INVALID} \qquad \text{: IC}$  $\begin{array}{ccc} * & : & \texttt{D\_CACLE\_I\_ON} & : & \texttt{IC} \ \star & : & \texttt{D\_CACLE\_I\_ON} & : & \texttt{IC} \end{array}$ \*  $: D_CACHE\_O\_INVALID : OC$ \* : D\_CACHE\_O\_ON : OC 有効 : D\_CACHE\_IO\_ON \* : D\_CACHE\_O\_WT : ライトスルーモード : D\_CACHE\_OFF<br>: none \* Return Value \* Calling Functions : \*""FUNC COMMENT END""\*\*\*\*\*\*\*\*\*\*\*\*\*\*\*\*\*\*\*\*\*\*\*\*\*\*\*\*\*\*\*\*\*\*\*\*\*\*\*\*\*\*\*\*\*\*/ void cache\_set\_ccr(unsigned int i\_mode) {  $\frac{1}{2}$   $\frac{1}{2}$  set\_cr(get\_cr() | 0x10000000);  $\frac{1}{2}$   $\frac{1}{2}$  ====  $\frac{1}{2}$   $\frac{1}{2}$  ====  $\frac{1}{2}$   $\frac{1}{2}$  ====  $\frac{1}{2}$   $\frac{1}{2}$  ====  $\frac{1}{2}$   $\frac{1}{2}$  ====  $\frac{1}{2}$   $\frac{1}{2}$  ====  $\frac{1}{2}$   $\frac{1}{2}$  ====  $\frac{1}{2}$   $\frac{1}{2}$  ====  $\frac{1}{2}$   $\frac{1}{2}$  =  $CACHE.CCR.LONG = i mode;$  $\frac{1}{8}$   $\frac{1}{8}$  ==== \*/ icbi(0);  $\frac{1}{1}$   $\frac{1}{1}$  set\_cr(get\_cr() & ~(0x10000000)); } #pragma section /\*""FUNC COMMENT""\*\*\*\*\*\*\*\*\*\*\*\*\*\*\*\*\*\*\*\*\*\*\*\*\*\*\*\*\*\*\*\*\*\*\*\*\*\*\*\*\*\*\*\*\*\*\*\*\*\*\*  $*$  ID : \* Outline :<br>\* Include : # The second second second second second second second second second second second second second s \* Include<br>\* Declaration : void cache\_Purge\_OCBP \* : (unsigned long \*i\_start,<br>\* : unsigned long \*i\_and) : unsigned long \*i\_end)<br>: \* Description  $\star$  : the set of the set of the set of the set of the set of the set of the set of the set of the set of the set of the set of the set of the set of the set of the set of the set of the set of the set of the set of the s \*<br>\* Argument : unsigned long \*i\_pstart : \* : パージ対象スタートアドレス : unsigned long \*i\_pend : \* : パージ対象エンドアドレス \* Return Value : none \* Calling Functions : \*""FUNC COMMENT END""\*\*\*\*\*\*\*\*\*\*\*\*\*\*\*\*\*\*\*\*\*\*\*\*\*\*\*\*\*\*\*\*\*\*\*\*\*\*\*\*\*\*\*\*\*\*/  $\{$  unsigned long addr\_length; unsigned long \*pStart1; addr\_length = (unsigned long)i\_pend - (unsigned long)i\_pstart; pStart1 = i\_pstart +8; /\* If purge cache is bigger than 4 entry,then use OCBP\_LOOP\_1\*/  $if(addr_length > 32)$  /\* OCBP\_LOOP\_1 \*/  $\left\{ \right.$  do { ocbp(i\_pstart);

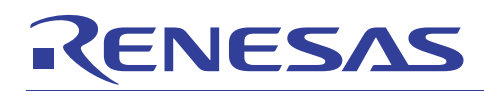

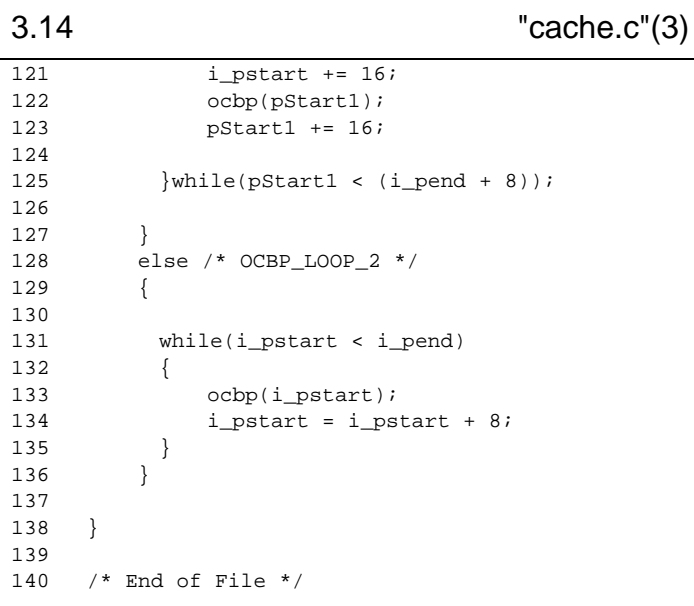

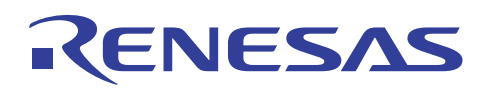

3.15 "cache.h"(1) 1  $\overline{2}$ 3 4 5 6 7 8 9 10 11 12 13 14 15 16 17 18 19 20 21 22 23 24  $25$ 26  $27$  $28$ 29 30 31 32 33 34 35 36 37 38 39 40 41 42 43 44 45 46 47 48 49 50 51  $52$ 53 54 55 56 57 58 59 /\*\*\*\*\*\*\*\*\*\*\*\*\*\*\*\*\*\*\*\*\*\*\*\*\*\*\*\*\*\*\*\*\*\*\*\*\*\*\*\*\*\*\*\*\*\*\*\*\*\*\*\*\*\*\*\*\*\*\*\*\*\*\*\*\*\*\*\*\*\*\*\*\*\*\*\*\*\* \* DISCLAIMER \* This software is supplied by Renesas Technology Corp. and is only \* intended for use with Renesas products. No other uses are authorized. \* This software is owned by Renesas Technology Corp. and is protected under \* all applicable laws, including copyright laws. \* THIS SOFTWARE IS PROVIDED "AS IS" AND RENESAS MAKES NO WARRANTIES \* REGARDING THIS SOFTWARE, WHETHER EXPRESS, IMPLIED OR STATUTORY, \* INCLUDING BUT NOT LIMITED TO WARRANTIES OF MERCHANTABILITY, FITNESS FOR A \* PARTICULAR PURPOSE AND NON-INFRINGEMENT. ALL SUCH WARRANTIES ARE EXPRESSLY \* DISCLAIMED. \* TO THE MAXIMUM EXTENT PERMITTED NOT PROHIBITED BY LAW, NEITHER RENESAS \* TECHNOLOGY CORP. NOR ANY OF ITS AFFILIATED COMPANIES SHALL BE LIABLE \* FOR ANY DIRECT, INDIRECT, SPECIAL, INCIDENTAL OR CONSEQUENTIAL DAMAGES \* FOR ANY REASON RELATED TO THE THIS SOFTWARE, EVEN IF RENESAS OR ITS \* AFFILIATES HAVE BEEN ADVISED OF THE POSSIBILITY OF SUCH DAMAGES. \* Renesas reserves the right, without notice, to make changes to this \* software and to discontinue the availability of this software. \* By using this software, you agree to the additional terms and \* conditions found by accessing the following link: \* http://www.renesas.com/disclaimer \*\*\*\*\*\*\*\*\*\*\*\*\*\*\*\*\*\*\*\*\*\*\*\*\*\*\*\*\*\*\*\*\*\*\*\*\*\*\*\*\*\*\*\*\*\*\*\*\*\*\*\*\*\*\*\*\*\*\*\*\*\*\*\*\*\*\*\*\*\*\*\*\*\*\*\*\*\*/ /\* Copyright (C) 2009. Renesas Technology Corp., All Rights Reserved. \*/ /\*""FILE COMMENT""\*\*\*\*\*\*\*\*\*\*\* Technical reference data \*\*\*\*\*\*\*\*\*\*\*\*\*\*\*\* \* System Name : SH7722,SH7731 Sample Program \* File Name : cache.c \* Abstract : Sample Program for Setting the SH7722,SH7731 Cache \* Version : Ver 1.00<br>\* Device : SH7722, S. : SH7722, SH7731 \* Tool-Chain : High-performance Embedded Workshop (Version 4.05.01.001) \* : C/C++ Compiler Package for SuperH Family (V.9.03 release00) : None \* H/W Platform : R0P7722TH001ARK for SH7722 Reference Platform \* Description : Sample Program for Setting the SH7722,SH7731 Cache  $\star$  :  $\cdot$  :  $\cdot$  : \* Operation : \* Limitation :  $\star$  :  $\cdot$  :  $\cdot$  : \*\*\*\*\*\*\*\*\*\*\*\*\*\*\*\*\*\*\*\*\*\*\*\*\*\*\*\*\*\*\*\*\*\*\*\*\*\*\*\*\*\*\*\*\*\*\*\*\*\*\*\*\*\*\*\*\*\*\*\*\*\*\*\*\*\*\*\*\*\*\* \* History : 6.July.2009 Ver. 1.00 First Release \*""FILE COMMENT END""\*\*\*\*\*\*\*\*\*\*\*\*\*\*\*\*\*\*\*\*\*\*\*\*\*\*\*\*\*\*\*\*\*\*\*\*\*\*\*\*\*\*\*\*\*\*\*\*\*\*/ #ifndef \_\_CACHE\_DEF\_H\_\_ #define \_\_CACHE\_DEF\_H\_\_  $/$  \* ====  $20$  $/ * - - - -$ #define D\_CACHE\_OFF 0x0000u #define D\_CACHE\_I\_INVALID 0x0800u #define D\_CACHE\_I\_ON 0x0100u #define D\_CACHE\_O\_INVALID 0x0008u #define D\_CACHE\_O\_ON 0x0001u (CACHE\_I\_ON | CACHE\_O\_ON) #define D\_CACHE\_O\_WT 0x0002u

60

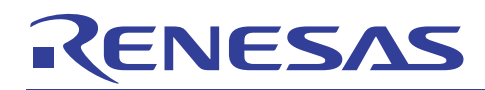

### SH7722/SH7731 SH7722/SH7731

### 3.16 **The Set of the Set of the Set of the Set of the Set of the Set of the Set of the Set of the Set of the S**

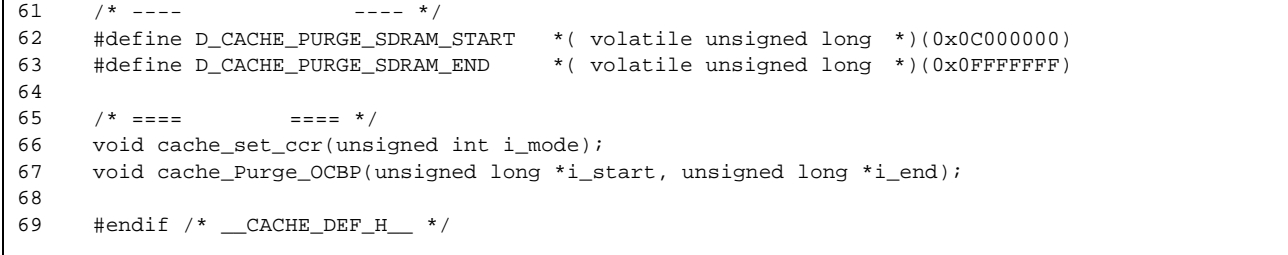

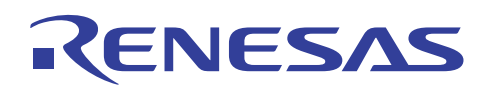

 $3.17$  "dbsct.c"(1) 1  $\overline{2}$ 3 4 5 6 7 8 9 10 11 12 13 14 15 16 17 18 19 20 21 22 23 24  $25$ 26  $27$  $28$ 29 30 31 32 33 34 35 36 37 38 39 40 41 42  $43$ 44 45 46 47 48 49 50 51  $52$ 53 54 55 56 57 58 59 60 /\*\*\*\*\*\*\*\*\*\*\*\*\*\*\*\*\*\*\*\*\*\*\*\*\*\*\*\*\*\*\*\*\*\*\*\*\*\*\*\*\*\*\*\*\*\*\*\*\*\*\*\*\*\*\*\*\*\*\*\*\*\*\*\*\*\*\*\*\*\*\*\*\*\*\*\*\*\* \* DISCLAIMER \* This software is supplied by Renesas Technology Corp. and is only \* intended for use with Renesas products. No other uses are authorized. \* This software is owned by Renesas Technology Corp. and is protected under \* all applicable laws, including copyright laws. \* THIS SOFTWARE IS PROVIDED "AS IS" AND RENESAS MAKES NO WARRANTIES \* REGARDING THIS SOFTWARE, WHETHER EXPRESS, IMPLIED OR STATUTORY, \* INCLUDING BUT NOT LIMITED TO WARRANTIES OF MERCHANTABILITY, FITNESS FOR A \* PARTICULAR PURPOSE AND NON-INFRINGEMENT. ALL SUCH WARRANTIES ARE EXPRESSLY \* DISCLAIMED. \* TO THE MAXIMUM EXTENT PERMITTED NOT PROHIBITED BY LAW, NEITHER RENESAS \* TECHNOLOGY CORP. NOR ANY OF ITS AFFILIATED COMPANIES SHALL BE LIABLE \* FOR ANY DIRECT, INDIRECT, SPECIAL, INCIDENTAL OR CONSEQUENTIAL DAMAGES \* FOR ANY REASON RELATED TO THE THIS SOFTWARE, EVEN IF RENESAS OR ITS \* AFFILIATES HAVE BEEN ADVISED OF THE POSSIBILITY OF SUCH DAMAGES. \* Renesas reserves the right, without notice, to make changes to this \* software and to discontinue the availability of this software. \* By using this software, you agree to the additional terms and \* conditions found by accessing the following link: \* http://www.renesas.com/disclaimer \*\*\*\*\*\*\*\*\*\*\*\*\*\*\*\*\*\*\*\*\*\*\*\*\*\*\*\*\*\*\*\*\*\*\*\*\*\*\*\*\*\*\*\*\*\*\*\*\*\*\*\*\*\*\*\*\*\*\*\*\*\*\*\*\*\*\*\*\*\*\*\*\*\*\*\*\*\*/ /\* Copyright (C) 2009. Renesas Technology Corp., All Rights Reserved. \*/ /\*""FILE COMMENT""\*\*\*\*\*\*\*\*\*\*\* Technical reference data \*\*\*\*\*\*\*\*\*\*\*\*\*\*\*\* \* System Name : SH7722,SH7731 Sample Program \* File Name : dbsct.c \* Abstract : Sample Program for the SH7722,SH7731 Initial Setting \* Version : Ver 1.00<br>\* Device : SH7722, S. : SH7722, SH7731 \* Tool-Chain : High-performance Embedded Workshop (Version 4.05.01.001) \* : C/C++ Compiler Package for SuperH Family (V.9.03 release00) : None \* H/W Platform : R0P7722TH001ARK for SH7722 Reference Platform \* Description : Sample Program for Setting the SH7722,SH7731 Initialization  $\star$  :  $\cdot$  :  $\cdot$  : \* Operation : \* Limitation :  $\star$  :  $\cdot$  :  $\cdot$  : \*\*\*\*\*\*\*\*\*\*\*\*\*\*\*\*\*\*\*\*\*\*\*\*\*\*\*\*\*\*\*\*\*\*\*\*\*\*\*\*\*\*\*\*\*\*\*\*\*\*\*\*\*\*\*\*\*\*\*\*\*\*\*\*\*\*\*\*\*\*\* \* History : 6.July.2009 Ver. 1.00 First Release \*""FILE COMMENT END""\*\*\*\*\*\*\*\*\*\*\*\*\*\*\*\*\*\*\*\*\*\*\*\*\*\*\*\*\*\*\*\*\*\*\*\*\*\*\*\*\*\*\*\*\*\*\*\*\*\*/ /\*\*\*\*\*\*\*\*\*\*\*\*\*\*\*\*\*\*\*\*\*\*\*\*\*\*\*\*\*\*\*\*\*\*\*\*\*\*\*\*\*\*\*\*\*\*\*\*\*\*\*\*\*\*\*\*\*\*\*\*\*\*\*\*\*\*\*\*\*\*\*/  $\frac{1}{\sqrt{2}}$  /\*  $\frac{1}{2}$  /\* FILE : dbsct.c  $\frac{1}{2}$  : dbsct.c  $\frac{1}{2}$ /\* DATE : Wed, Apr 22, 2009 /\* DESCRIPTION :Setting of B,R Section \*/ /\* CPU TYPE :SH7722,SH7731 \*/  $\frac{1}{\sqrt{2}}$  \* /\* This file is generated by Renesas Project Generator (Ver.4.9).  $*$ /  $\frac{1}{\sqrt{2}}$  /\* /\*\*\*\*\*\*\*\*\*\*\*\*\*\*\*\*\*\*\*\*\*\*\*\*\*\*\*\*\*\*\*\*\*\*\*\*\*\*\*\*\*\*\*\*\*\*\*\*\*\*\*\*\*\*\*\*\*\*\*\*\*\*\*\*\*\*\*\*\*\*\*/

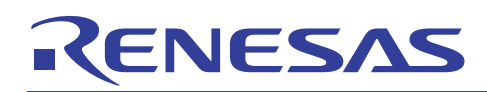

### $3.18$  "dbsct.c"(2)

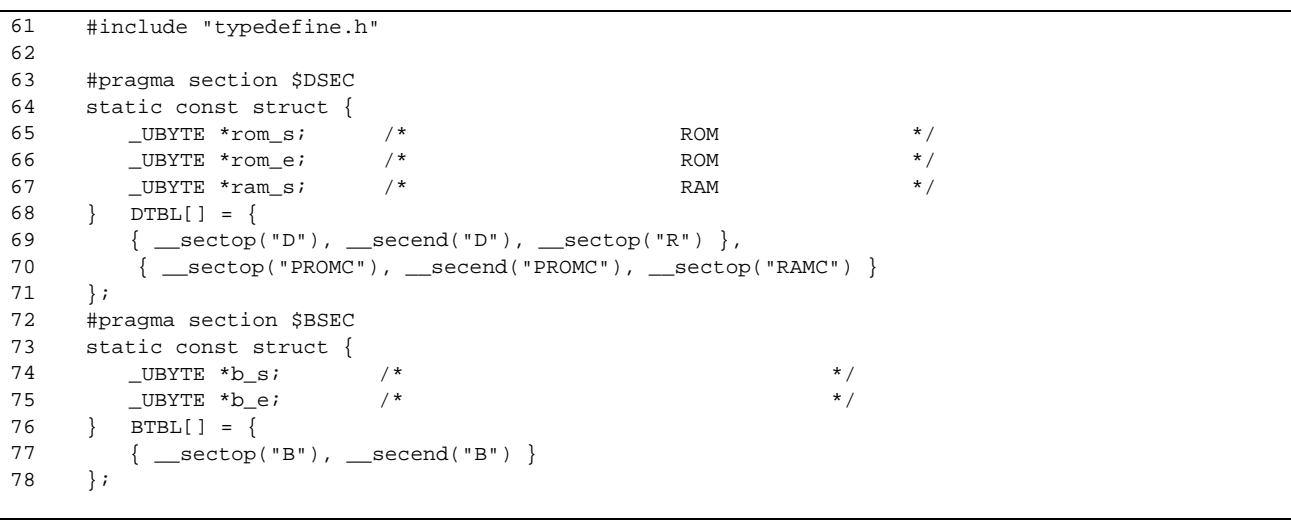

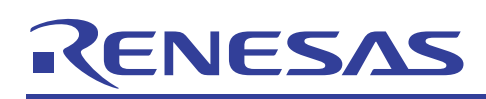

### $4.$

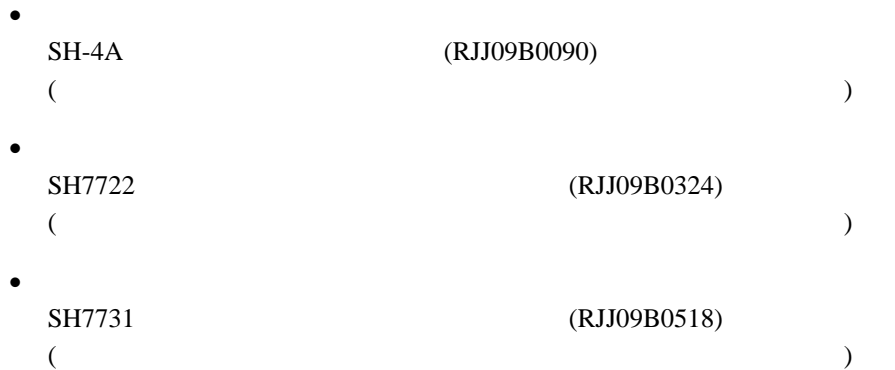

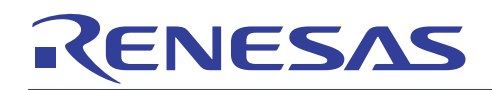

http://japan.renesas.com/

http://japan.renesas.com/inquiry csc@renesas.com

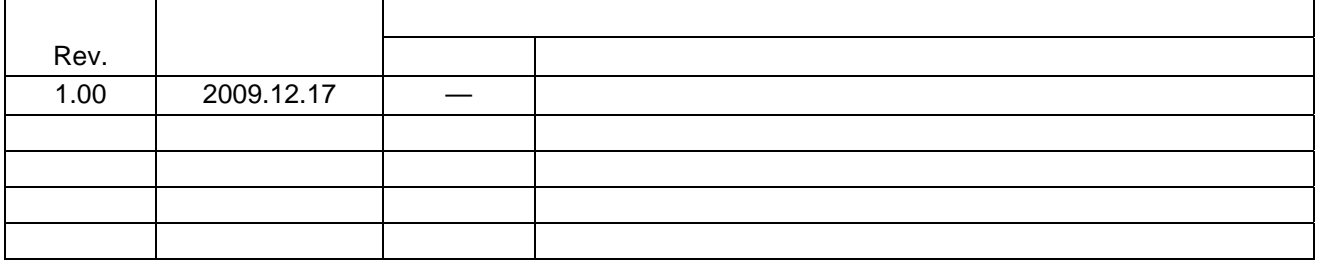

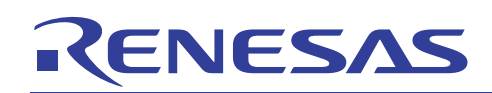

### ■ 本資料ご利用に際しての留意事項 ■

- $\mathbf 1$ . ――本資料は、お客様に用途に応じた適切な弊社製品をご購入いただくための参考資料であり、本資料 中に記載の技術情報について弊社または第三者の知的財産権その他の権利の実施、使用を許諾また は保証するものではありません。
- 本資料に記載の製品データ、図、表、ブログラム、アルゴリズムその他応用回路例など全ての情報  $\mathcal{P}$ の使用に起因する損害、第三者の知的財産権その他の権利に対する侵害に関し、弊社は責任を負い ません。
- —本資料に記載の製品および技術を大量破壊兵器の開発等の目的、軍事利用の目的、あるいはその他  $\mathcal{E}$ 軍事用途の目的で使用しないでください。また、輸出に際しては、「外国為替および外国貿易法」 その他輸出関連法令を遵守し、それらの定めるところにより必要な手続を行ってください。
- 本資料に記載の製品データ、図、表、ブログラム、アルゴリズムその他応用回路例などの全ての 㧠㧚 情報は本資料発行時点のものであり、弊社は本資料に記載した製品または仕様等を予告なしに変更 することがあります。弊社の半導体製品のご購入およびご使用に当たりましては、事前に弊社営業 |窓口で最新の情報をご確認いただきますとともに、弊社ホームページ(http://www.renesas.com) などを通じて公開される情報に常にご注意ください。
- 㧡㧚-- 本資料に記載した情報は、正確を期すため慎重に制作したものですが、万一本資料の記述の誤りに 起因する損害がお客様に生じた場合においても、弊社はその責任を負いません。
- —本資料に記載の製品データ、図、表などに示す技術的な内容、ブログラム、アルゴリズムその他 㧢㧚 応用回路例などの情報を流用する場合は、流用する情報を単独で評価するだけでなく、システム <u>全体で十分に評価し、お客様の責任において適用可否を判断してください。弊社は、適用可否に</u> 対する責任は負いません。
- $\overline{7}$ 本資料に記載された製品は、各種安全装置や運輸・交通用、医療用、燃焼制御用、航空宇宙用、 原子力、海底中継用の機器・システムなど、その故障や誤動作が直接人命を脅かしあるいは人体に 危害を及ぼすおそれのあるような機器・システムや特に高度な品質・信頼性が要求される機器・ システムでの使用を意図して設計、製造されたものではありません(弊社が自動車用と指定する 製品を自動車に使用する場合を除きます)。これらの用途に利用されることをご検討の際には、 必ず事前に弊社営業窓口へご照会ください。なお、上記用途に使用されたことにより発生した損害 等について弊社はその責任を負いかねますのでご了承願います。
- 第7項にかかわらず、本資料に記載された製品は、下記の用途には使用しないでください。これら  $8<sub>1</sub>$ の用途に使用されたことにより発生した損害等につきましては、弊社は一切の責任を負いません。 1) 生命維持装置。
	- 2) 人体に埋め込み使用するもの。
	- 3) 治療行為(患部切り出し、薬剤投与等) を行うもの。
	- 4) その他、直接人命に影響を与えるもの。
- $\mathsf{Q}$ 本資料に記載された製品のご使用につき、特に最大定格、動作電源電圧範囲、放熱特性、実装条件 およびその他諸条件につきましては、弊社保証範囲内でご使用ください。弊社保証値を越えて製品 をご使用された場合の故障および事故につきましては、弊社はその責任を負いません。
- 10. 弊社は製品の品質および信頼性の向上に努めておりますが、特に半導体製品はある確率で故障が 発生したり、使用条件によっては誤動作したりする場合があります。弊社製品の故障または誤動作 が生じた場合も人身事故、火災事故、社会的損害などを生じさせないよう、お客様の責任において 冗長設計、延焼対策設計、誤動作防止設計などの安全設計(含むハードウェアおよびソフトウェ ア)およびエージング処理等、機器またはシステムとしての出荷保証をお願いいたします。特に マイコンソフトウェアは、単独での検証は困難なため、お客様が製造された最終の機器・システム としての安全検証をお願いいたします。
- 11. 本資料に記載の製品は、これを搭載した製品から剥がれた場合、幼児が口に入れて誤飲する等の 事故の危険性があります。お客様の製品への実装後に容易に本製品が剥がれることがなきよう、 お客様の責任において十分な安全設計をお願いします。お客様の製品から剥がれた場合の事故に つきましては、弊社はその責任を負いません。
- 12. 本資料の全部または一部を弊社の文書による事前の承諾なしに転載または複製することを固く お断りいたします。
- 13. 本資料に関する詳細についてのお問い合わせ、その他お気付きの点等がございましたら弊社営業 窓口までご照会ください。

D039444

-

© 2009. Renesas Technology Corp., All rights reserved.